## Electronic Business Set

QUICK REFERENCE CARD

## **Dialing Instructions**

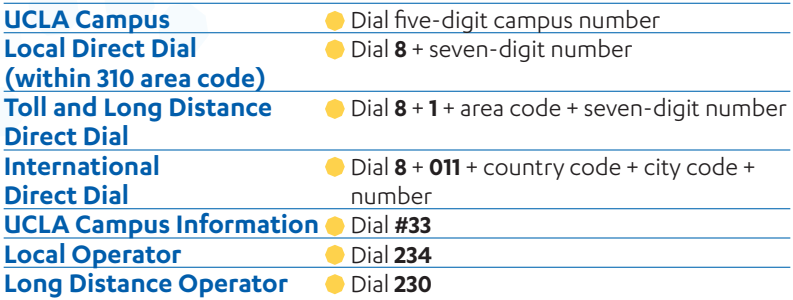

## **Telephone Features**

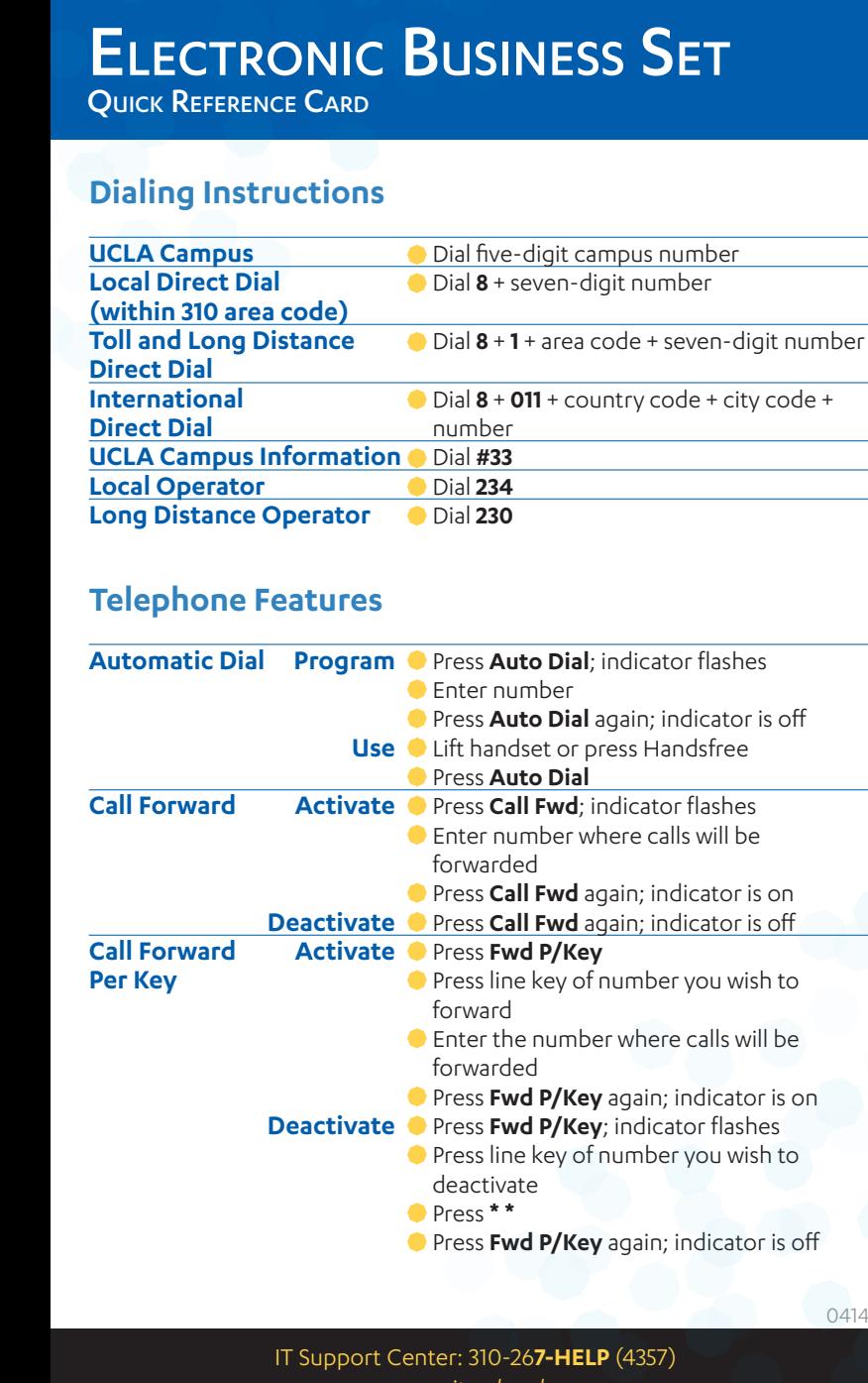

## Electronic Business Set Quick Reference Card

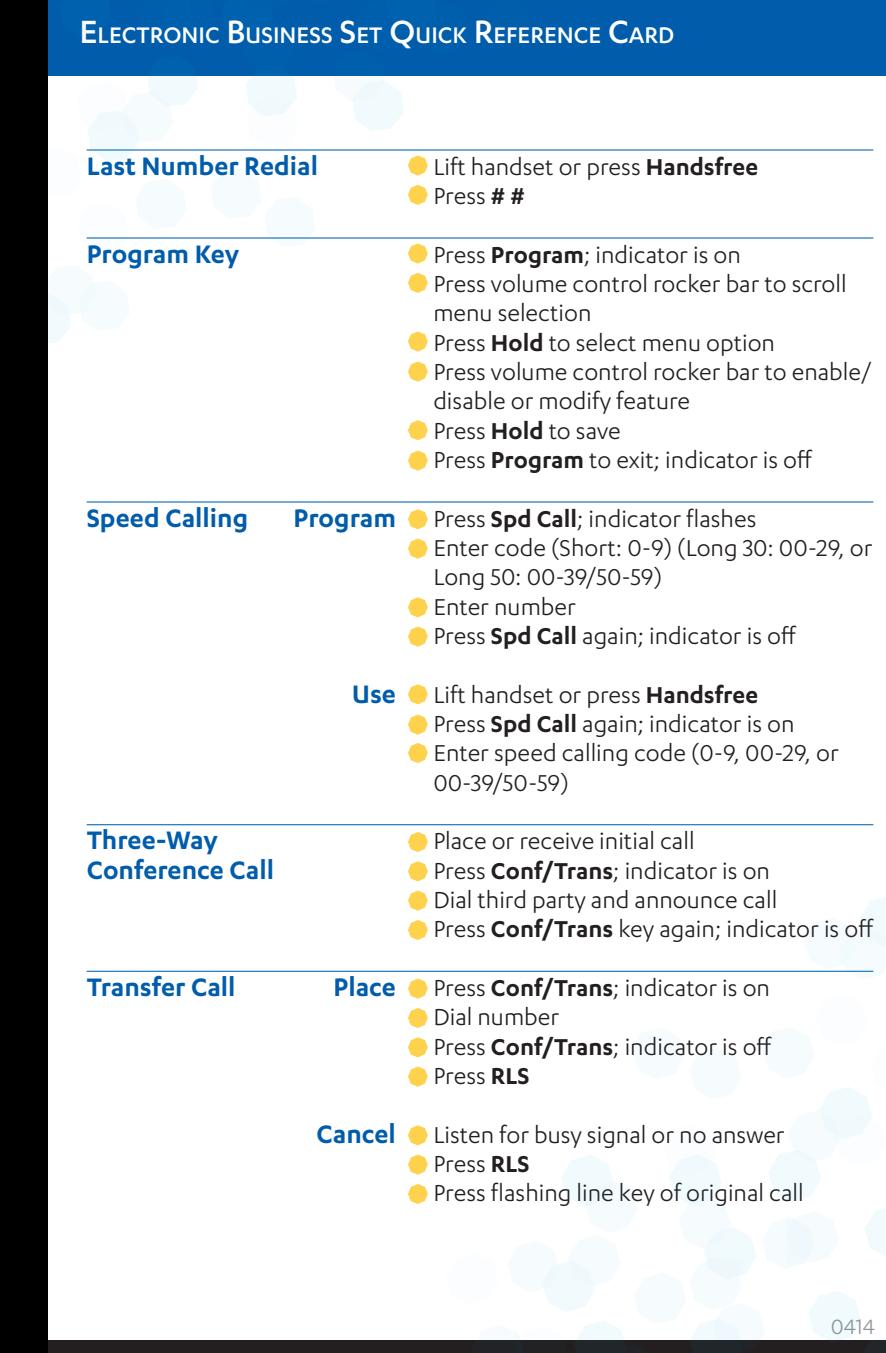